## iAnnotate

Tutoriel des différentes fonctionnalités

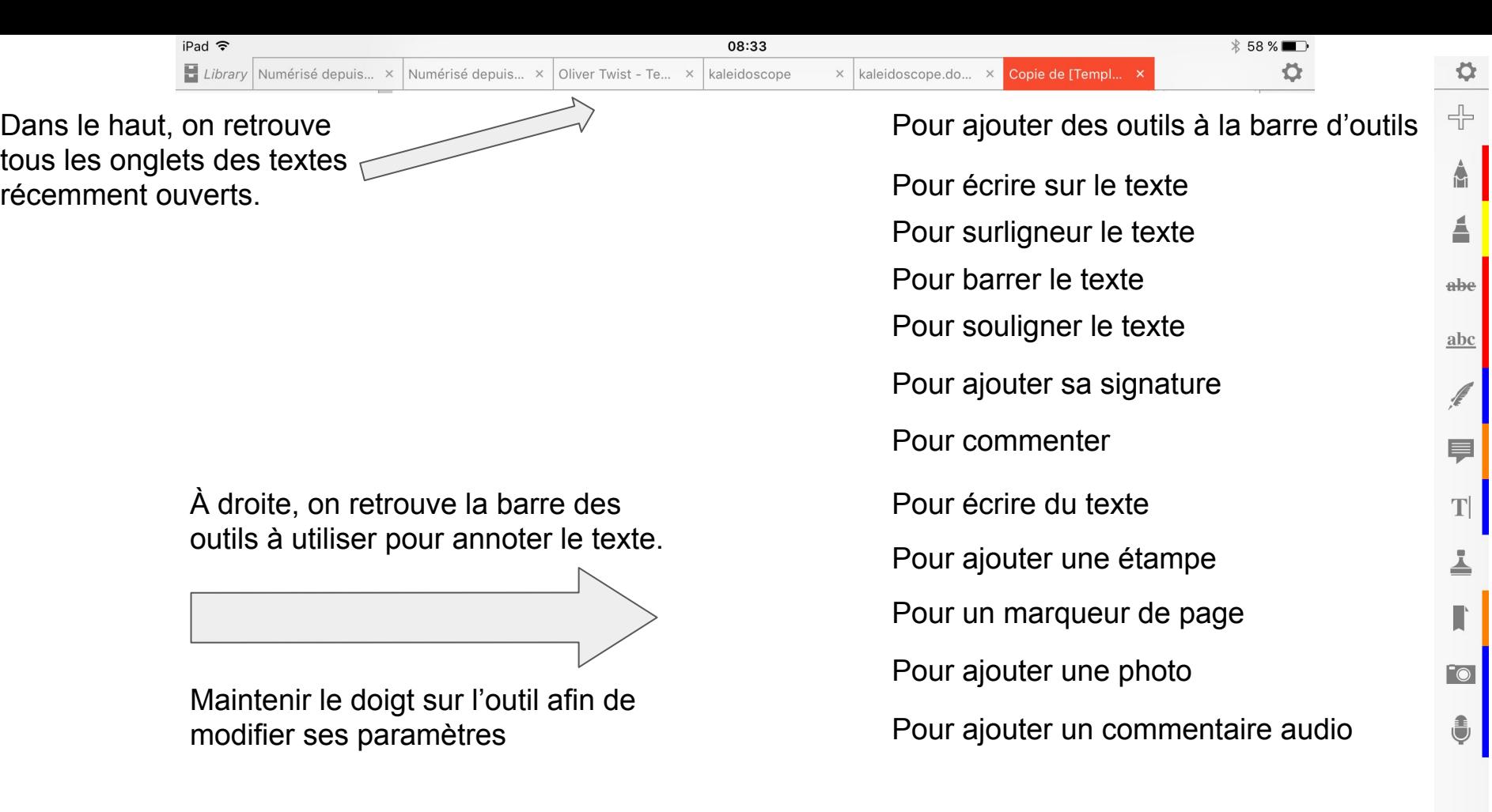

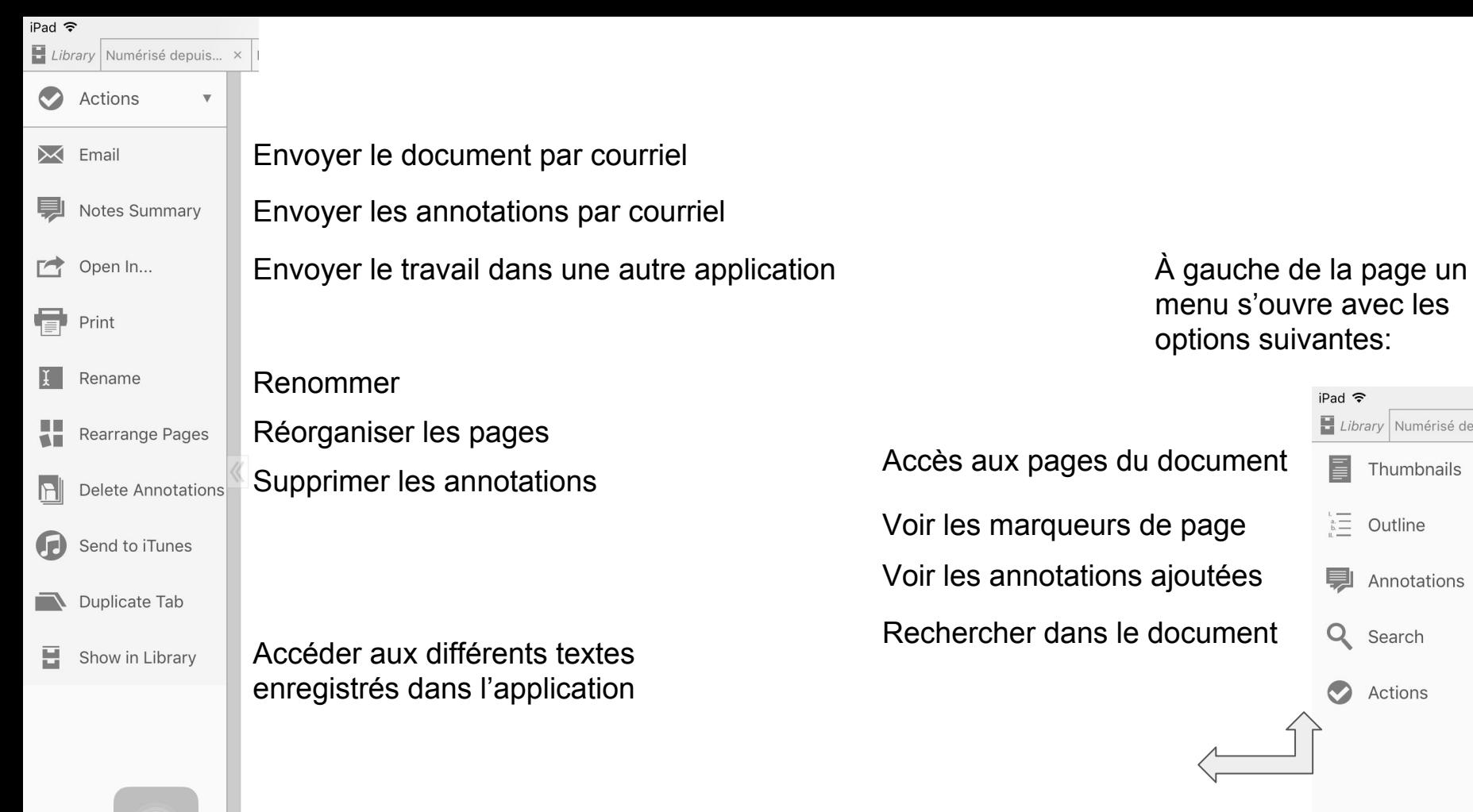

## options suivantes: iPad 今 Library Numérisé depuis... x document  $\equiv$ Thumbnails  $\blacktriangleleft$  $\sum_{k=1}^{n}$  Outline  $\blacktriangleleft$ ajoutées 劓 Annotations  $\blacktriangleleft$ document Q Search  $\blacktriangleleft$  $\bullet$ Actions  $\blacktriangleleft$